$G-Soft$ 

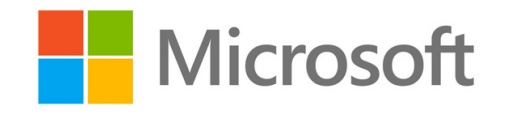

**Microsoft Access is available for PC only. [Learn](https://www.microsoft.com/en-in/microsoft-365/office-system-requirements) more. The most up-to-date version of Microsoft Access is always available with a Microsoft 365 subscription.**

> **Microsoft 365 Apps for business Microsoft 365 Business Standard Microsoft 365 Business Premium**

**Add tables with fewer clicks Use the Add Tables task pane, which stays open while you work, to add tables to relationships and queries. Microsoft Access 2019 is the latest version of Access available as a one-time purchase.**

 $G-Soft$ 

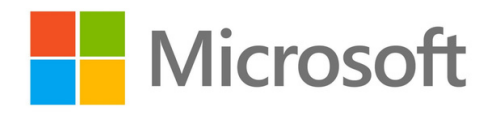

## **What's new in Access 2019**

- **Visualize your data with new charts**
- **Large Number (bigint) support**
- **Support for dBASE is back**
- **Property Sheet sorting**
- **New Label Name property for controls**
- **ODBC connection retry logic**
- **Accessibility improvements**
- **Editing a new value list item is easier**
- **Tell Me box improvements**
- **Objects in design win**
- **Navigation Pane scrolling improvements**